# **Gong - Correccion - Mejora #4510**

## **Incluir hora y zona horaria en exportacion a xlsx de campos datetime**

2021-08-05 14:36 - Santiago Ramos

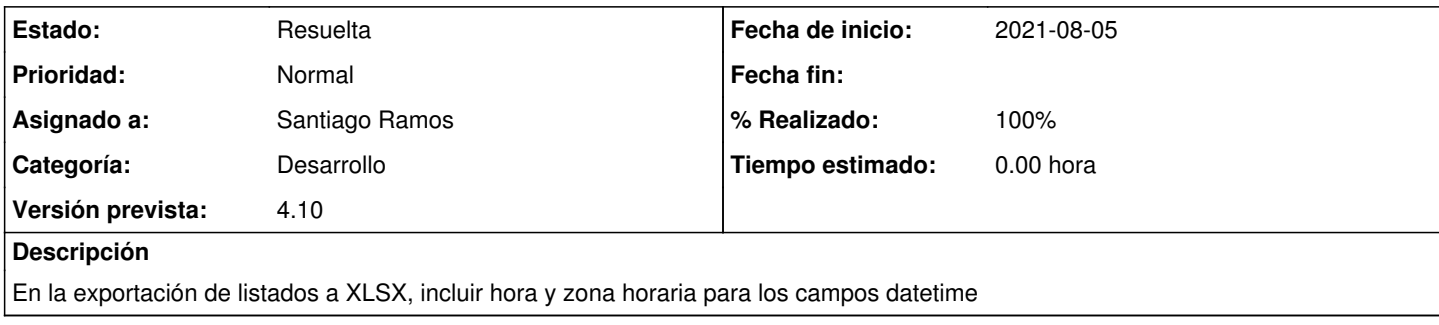

### **Histórico**

#### **#1 - 2021-08-06 09:31 - Santiago Ramos**

Se cambia el formato de presentación del tipo datetime para incluir hora y zona horaria y se convierte el tipo TimeWithZone a DateTime

#### **#2 - 2021-08-06 09:38 - Santiago Ramos**

*- Estado cambiado Asignada por Resuelta*

*- % Realizado cambiado 0 por 100*